# **Orders05 Idoc Document Http**

Recognizing the mannerism ways to acquire this book **Orders05 Idoc Document Http** is additionally useful. You have remained in right site to start getting this info. get the Orders05 Idoc Document Http associate that we have enough money here and check out the link.

You could purchase lead Orders05 Idoc Document Http or acquire it as soon as feasible. You could quickly download this Orders05 Idoc Document Http after getting deal. So, subsequently you require the books swiftly, you can straight get it. Its for that reason unquestionably simple and correspondingly fats, isnt it? You have to favor to in this space

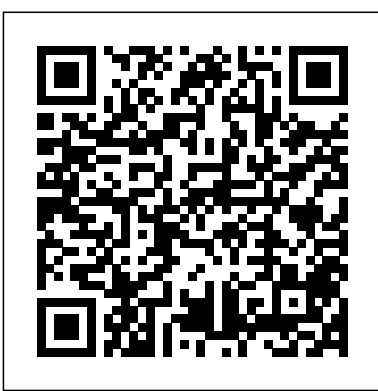

**Migrating to SAP S/4HANA** SAP PRESS Learn to build cloud applications from the ground up using SAP Cloud Platform. Explore the Neo and Cloud Foundry development environments; pick your backend language from a selection including Java, Node.js, and ABAP; and create a frontend with SAPUI5 and SAP Fiori, and more. Once your app is ready to run, secure, test, and monitor it before delivery and implementation. Then find out how to integrate essential SAP Cloud Platform services like the SAP Leonardo toolset. Take your apps to the next level a. Application Development Learn the ins and outs of application development, from Java, Node.js, Python, SAP HANA XS, SAP HANA XSA, and ABAP in the backend. For the frontend, explore SAPUI5, SAP Fiori, and SAP Web IDE. b. Lifecycle Management Secure and monitor applications, set up a continuous delivery and continuous integration pipeline, and implement DevOps best practices. c.

Microservices Integrate your applications with SAP Cloud Platform microservices like Internet of Things 4.0, machine learning, and blockchain from the SAP Leonardo toolset. 1) SAP Cloud Platform 2) Neo Environment 3) Cloud Foundry 4) Microservices 5) Frontend and backend development 6) Application lifecycle management 7) SAP Leonardo 8) Java 9) SAPUI5 10) CI/CD 11) DevOps **MYSAP ERP (ESA Ed.)** John Wiley & Sons

For years, IDocs have been used as interfaces for internal and crossenterprise communication. But does the SAP standard meet the demands and requirements for your business? With this book, learn how you can change standard IDocs and even develop your own IDocs for special customer information. With expert knowledge and hands-on advice, this complete reference help you hit the ground running. Interfaces from A to Z Explore the procedures for adapting and developing IDocs using a complete, practice-oriented approach. Standard and Special Knowledge Get an in-depth look at standard technologies that apply to all IDoc types (such as filtering and reduction), but also specific features such as the workflow connection. Expert Advice for Practical Use Discover important functions for daily use, such as the testing or serialization of IDocs. SAP NetWeaver Process Integration Master the use of IDocs within SAP NetWeaver

PI with an entire chapter dedicated to the topic. Everything at a Glance Learn about all of the aspects of IDoc development at a glance -- accompanied by real world tips and tricks as well as numerous coding examples and screenshots.

## **The Book of L** Cisco Press

IDoc integration flows are only efficient if they are well designed. But to design them well, you have to know how to address the difficulties that can arise in various scenarios. So, to solve these problems, you have two possibilities: trial and error, or reading this book. The new edition of this best-selling guide has been completely updated and extended. It not only thoroughly explains the concepts behind IDocs, but also teaches you how to process IDocs via SAP NetWeaver Process Integration in different business scenarios. 1 Expert Advice Learn about the usage, configuration, and administration of IDocs, and familiarize yourself quickly with all monitoring and error handling aspects. 2 Easy-to-Follow Examples Discover how to use the best possible techniques through easy-to-follow examples based on MM (Materials Management) and SD (Sales & Distribution). 3 Technical Details and Business Background Find out about the comprehensive technical details of IDocs, as well as the business background of their implementation — step by step and with the numerous code samples provided. 4 Key Integration Processes Get to know central processes like IDoc monitoring within SAP NetWeaver landscapes and all aspects of exchange development (tunneling, packaging, serialization, mapping). 5 All-New Topics in this 2nd Edition Explore the ALE distribution model, and two of the latest functionalities for IDoc monitoring: SAP Solution Manager and IDoc

packaging.

*Cut your Implementation Cost with IDocs®, ALE® and RFC®* Springer Science & Business Media

This oversized lift-the-flap board book of a child's first 101 words has big, clearly labeled photos of objects in a baby and toddler's world with an interactive puzzle activity on each spread. Identifying words and their meanings is an important foundational step in language development for babies and toddlers, and Highlights brings Fun with a Purpose® into this essential learning. Babies will love looking at and naming the photos in this sturdy book, while toddlers and parents will enjoy the lift-theflap questions and answers that help them find the cute red bird hidden on each spread. SAP Cloud Platform SAP PRESS This authoritative guidebook combines comprehensive coverage of Cisco SD-WAN with complete official preparation for Cisco's new CCNP Enterprise ENSDWI 300-415 certification exam. Authored by a team of Cisco architects responsible for training both Cisco and partner engineers on SD-WAN solutions, it covers all facets of the product: benefits, use cases, components, workings, configuration, support, and more. Throughout, practical examples demonstrate Cisco SD-WAN at work in diverse cloud and premises environments, and the authors show how to apply Cisco SD-WAN technologies and tools in their own real-world environments. As Cisco's official ENSDWI 300-415 study

guide, this book covers all exam objectives and is organized to simplify and streamline preparation. It also contains an access code for two full practice exams delivered through Pearson's advanced test prep application. Extreme Economies SAP Press Data elements / syntax / service segments / message design / maintenance / communications / software. ALE, EDI, & IDoc Technologies for SAP Apress First and only book on the Java 5, including new Java EE 5, for SAP/ABAB programmers The author has given the first course of its kind in Belgium, and employs his experience and approach in this book More Java development or exposure to Java needed by SAP/ABAP programmers and developers as evidenced by NetWeaver, for example **SAPscript** SAP Press Developers! Make the grade with this SAP Cloud Platform certification study guide. From application development and integration to mobile services and the Internet of Things, this guide will review the key technical and functional knowledge you need to pass with flying colors. Explore test methodology, key concepts for each topic area, and practice questions and answers to solidify your knowledge. Your

path to SAP Cloud Platform certification begins here! a. Test Structure Prepare with upto-date information on each topic covered in the C\_CP\_13 exam, including application development, extension, and integration. b. Core Content Review major subject areas like architecture, the Cloud Foundry and Neo development environments, SAP Cloud Platform Internet of Things, and SAP Cloud Platform Mobile Services. Then dial in with important terminology, and key takeaways for each subject. c. Q&A After reviewing chapters, test your skills with in-depth questions and answers for each section and improve your test-taking skills. 1) C\_CP\_13 2) Architecture 3) Development, extension, and integration 4) SAP Cloud Platform Mobile Services 5) SAP Cloud Platform Internet of Things 6) SAP Cloud Platform SDK 7) SAP Cloud Platform SDK for the Neo environment 8) Cloud Foundry 9) Java 10) SAP HANA XS 11) SAPUI5 **Native Development for SAP HANA** Springer Science & Business Media

Want to create applications that run faster and perform better on SAP HANA? Learn how to design, test, and deploy native SAP HANA applications with SAP HANA XSA! Get started by exploring your development environment, tools, and the SAP HANA XSA architecture. Then define your data model with Core Data Services and HDB, add your application layer--Node.js, c. Debugging and Testing Java, or custom--and develop your presentation layer. Finish up by securing, troubleshooting, and deploying your app!-- **SAP Cloud Platform Certification Guide** McGraw Hill Professional Whether you're new to ABAP, or you've been developing for years, this is the resource for you. Build your foundation with basic programming concepts and tools, then take it to the next level with modifications and enhancements for your ABAP code. Design reports and screens, develop applications using dialog programming, create interfaces, and more. Your ultimate reference guide to the world of ABAP is here! a. Everything ABAP Learn everything there is to know about ABAP. Start with keywords, syntax, tools, data types, and events. Then level up and master user interaction, exception handling, dialog and dynamic programming, and more. b. Programming Techniques Get to know techniques like objectoriented and procedural programming and how they relate to ABAP. Master modularization, inheritance, data encapsulation, and leverage existing features and functionality without having to reinvent the wheel!

Writing code is one thing, making it work is another! Learn how to debug code using the classic and new debuggers, and put your programs to the test using tools like ABAP Unit and the code inspector. 1) Architecture and environment 2) Syntax, keywords, structures, and tables 3) User interaction 4) Modularization 5) Persistent data 6) Dialog and dynamic programming 7) Reports and forms 8) Interface development 9) Modifications and enhancements 10) Debugging and testing ABAP Development for SAP HANA Springer Science & Business Media This book is for both developer and decision makers of R/3 implementation teams who need to understand in-depth and practically the benefits, financial risks and technical backgrounds of IDocs and ALE in interface development. It describes the implementation of interfaces in an R/3 roll-out, imporatnt technologies such as RFC, OLE and Workflow and common standards like EDIFACT, ANSI X.12 or XML. A large number of recipes deliver templates as a starting point for own enhancements. It is for everybody who depends on fast and cost-effective solutions for EDI and it also discusses why many EDI projects are ten times as expensive as they could be. Preparing the reader with the essential knowledge to survive the outrageously fast growing world of data communication and ecommerce

via internet and intranet, the book help, the Web Dynpro Debugger, shows in a destilled manner how enterprises using R/3 can efficiently implement Electronic Data Interchange (EDI) both with external partner and with inhouse tradition of IT-cookbooks, where the reader will find quick recipes and reliable information to cover all aspects of SAP Interfacing and quickly became a standard work for the R/3 world.

### **OData and SAP NetWeaver Gateway** SAP PRESS

If you are an experienced ABAP developer and want to benefit from component-based UI development using Web Dynpro ABAP, this book is exactly what you need to get started. With many examples designed to facilitate understanding, it covers topics such as the architecture of Web Dynpro, the most important UI elements, and standard components. Each chapter is structured such that you learn about the basic concepts first, and then apply these concepts via practical exercises accompanied by screenshots and sample code. Traditional topics such as using components, views, controllers, and contexts are discussed, as are the use of tables, value helps, and multi-component frameworks. In addition, useful functions such as context menus, input

satellite systems. This book in the with the basic architecture of and hotkeys, as well as the use of the Enhancement Framework, are covered. Architecture Become familiar Web Dynpro UIs, including the advantages and disadvantages they provide. Applications Learn about the development and usage of Web Dynpro applications, and how to program applications dynamically.Standard Components Explore the most frequently used Web Dynpro components, such as extended tables and POWER lists. Input Help Gain an understanding of input help, which is crucially important for reducing incorrect entries made by users. Configuration, Customization, and Personalization Find out how to customize applications and components without changing the implementation. Mastering IDoc Business Scenarios with SAP NetWeaver PI Prima Lifestyles Complex business requirements require complex solutions. Harness the power of SAPscript-and create complex layout sets and dynamic output scenarios that make a powerful impression ... using this first accessible handson guide written by a developer, for developers. SAP Cloud Platform Integration SAP

#### PRESS

Karl Pilkington's third book, follow-up to bestselling The World of Karl Pilkington and Happyslapped by a Jellyfish,is a voyage through some of the most curious facts and fictions about our world. Drawing on what little he learned during his days of education, Karl explores the world of knowledge through a school curriculum, with chapters devoted to biology, history, art, and English, among others, each topic approached with Karl's inimitable combination of innocent wonder and down-to-earth wisdom. Full color throughout, the book is illustrated with Karl''s handdrawn cartoons and comic strips and it features e-mail contributions from a host of celebrities and experts who Karl has quizzed to further his knowledge. Read Karl's blog at http://www.karlology.co.uk

### **Computerized Assessment Bank CD-ROM** Highlights Press

Your Hands-On Guide to SAP ERP Sales & Distribution Written by senior SAP consultant Glynn Williams, Implementing SAP ERP Sales & Distribution is packed with tested, time-saving tips and advice. Learn how to use SAP ERP Central Component 5.0 and 6.0 to create sales documents and contracts, control material and customer master data, schedule deliveries, and automate billing. You'll also find out how to deliver robust financial and transactional reports, track customer and credit information, and interoperate with other SAP modules.

Configure and manage the SAP ERP SD module Track sales, shipping, and payment status using master records Create multi-level sales documents and item proposals Develop contracts and rebate agreements Deliver materials and services requirements to the supply chain Plan deliveries, routes, and packaging using Logistics Execution Perform resource-related, collective, and self billing Generate pricing reports, incompletion logs, and hierarchies Handle credit limits, payment guarantees, and customer blocks Integrate user exits, thirdparty add-ons, and data sharing Configure pricing procedures and complex pricing condition types **Siebel Server Administration** SAP PRESS

Die vollständige elektronische Integration logistischer Prozesse in heterogenen Systemlandschaften wird in Zukunft immer mehr an Bedeutung gewinnen. Ebenso wird derzeit die konkrete Umsetzung eines SOA-Konzepts auf Basis eines EAI-Systems unter Verwendung von Webservices sehr stark diskutiert. Wichtigste Ziele dieser Strategien sind der vollständig medienbruchfreie Austausch von Nachrichten sowie eine flexible und entkoppelte Ausführung unternehmensinterner sowie unternehmensübergreifender Geschäftsprozesse. Dieses Buch stellt nach einer Einführung in die Prozessintegration mittels SAP NetWeaver® PI 7.1 zunächst eine Auswahl von für eine Integration geeigneten logistischen Prozessen vor. Anhand theoretischer und praktischer Fallstudien soll dann

eine Umsetzung einer Prozessintegration motiviert und unterstützt werden.

**Development Associate Exam** Lulu Press, Inc User exits and Business Add-Ins (BAdIs) provide ideal approaches to extend and optimise your standard SAP system with custom developments. This book teaches you to implement these adaptations in ABAP for use in SAP NetWeaver BI. The book is written for BI consultants who have basic knowledge of ABAP as well as ABAP programmers who want to get started with BI development. After a brief overview of high-performance ABAP programming, you'll learn how to structure the data flow from the source system up to the report and planning level using practical workshops. Readers learn how to use all of the capabilities of SAP NetWeaver BI, from transformation, including the derivation of characteristics and key figures, to start and end routines and transfer and update rules and benefit from expert instruction and techniques to implement even the most complex requirements with a limited amount of work, simply knowing how to choose the right user exits. An entirely new chapter in

this edition describes how you can enhance the SAP BW-BPS planning components and the BI-Integrated Planning tool. Although this book is based on SAP NetWeaver BI 7.0, it also outlines the essential differences from previous releases as needed. With volumes of commented code examples, this book enables you to quickly and easily implement your own custom developments, step-by-step, in your daily work. **30 Bangs** Galileo Press As a comprehensive book on ALE, this guide is a hands-on approach to using and implementing ALE & EDI technologies with a minimal learning curve. Readers can acquire powerful skills which are valuable to their employers, clients or management. **Dora Helps Diego! (Dora the**

**Explorer)** Springer-Verlag Erotic memoir The SAP R/3® Guide to EDI and Interfaces Wiley-Blackwell • Master the concepts and principles behind EDI and IDocs • Explore the EDI business processes, architecture, and administration • Configure IDocs for B2B integration and information exchange• 2nd Edition Updated and ExpandedWelcome to Hollywood! Follow the saga of the Acme Pictures movie studio as it exchanges information with its vendor and its primary customer to put low-budget sci-fi movies on shelves. This entertaining case

study showcases the requirements, standards, and capabilities for building an SAP EDI system and optimizing electronic information exchange via IDocs. From configuring IDocs, to generating purchase orders and goods receipts, to processing invoices, this script teaches you how to make your EDI system a star.Cross-Industry StandardSee what makes IDocs in SAP and EDI the heart, bones, arteries, and brains of modern businesses and government organizations.The Full PictureBuild the EDI system step by step, from generating the purchase order, to building outbound order confirmation, to processing the inbound payment advice using IDocs.Custom IDocsUsing ABAP, ALE, and XML, explore custom utilities that extend standard SAP functionality.Test Your SystemLearn how to achieve success and diagnose failure by using monitoring tools to troubleshoot.Updated and ExpandedIn this second edition, find new custom tools and utilities, a renewed focus on the business context, and new interfaces from the purchasing cycle.Highlights• Business process integration• IDoc architecture and configuration• Custom IDocs and extensions• Mapping specifications• Message control • Customer purchase orders• Replication services• Inbound goods receipt and invoices• Outbound advance shipments and invoices• Custom IDoc tools• EDI and IDocs troubleshooting and recoveryEmmanuel Hadzipetros is an ABAP developer and an EDI and IDocs specialist. His 20 years of experience with SAP projects and implementations span integration tools, industries, and continents.